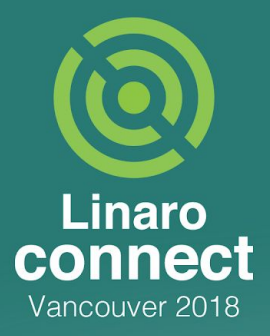

## **YVR18-119 - 52 shades of VA**

Steve Capper <steve.capper@arm.com>

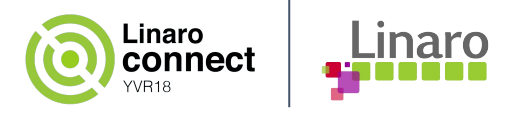

### **Architectural support for 52-bit VA**

- The optional feature, ARMv8.2-LVA, introduces 52-bit virtual addresses,
- Of particular note is that one needs to be running with a 64KB granule (or PAGE\_SIZE) to use this feature,
- 52 bit VAs require 3-levels of page table (just like the 48-bit case).

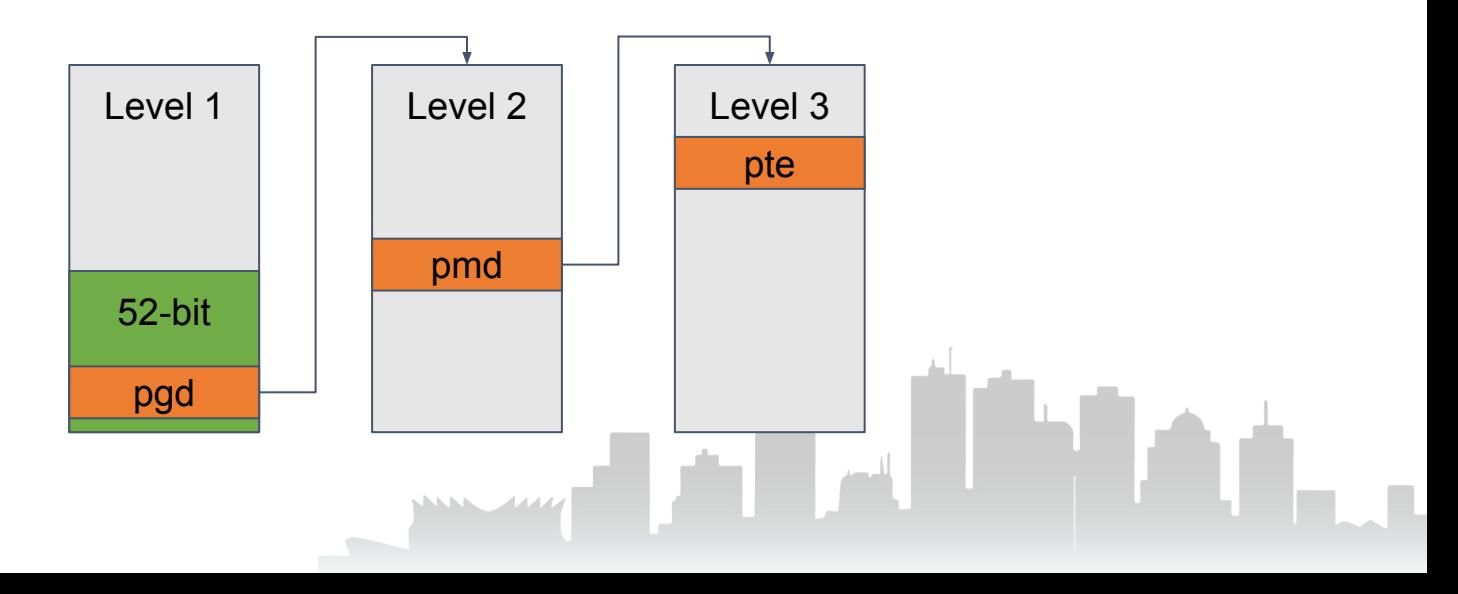

### **Virtual addresses in Linux**

#### **Kernel VAs**

- One may wish to employ 52-bit VAs to address a large direct linear map,
- (we already have 52-bit) physical address support),
- Unfortunately VA\_BITS is a compile time option; making it hard to enable 52-bit dynamically.

#### **Userspace VAs**

Applications may wish to allocate larger ranges with "gaps" or indeed use large amounts of memory,

Linaro

Easier to implement 52-bit userspace VA support, but one needs to maintain compatibility with software expecting 48-bit VAs.

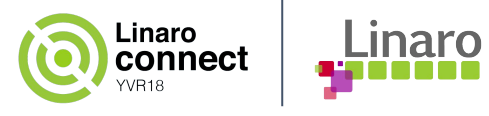

### **Extending the kernel VA space size**

- We wish to have a single kernel image to support multiple hardware configurations, thus the 52-bit kernel VAs must be enabled at boot,
- There is some de-constifying to perform in a few areas,
- As the VA space size will change we have to re-arrange the kernel memory map,
- This includes a minor tweak to KASAN (we specify KASAN\_SHADOW\_OFFSET instead of KASAN\_SHADOW\_START, this also better matches x86 code).

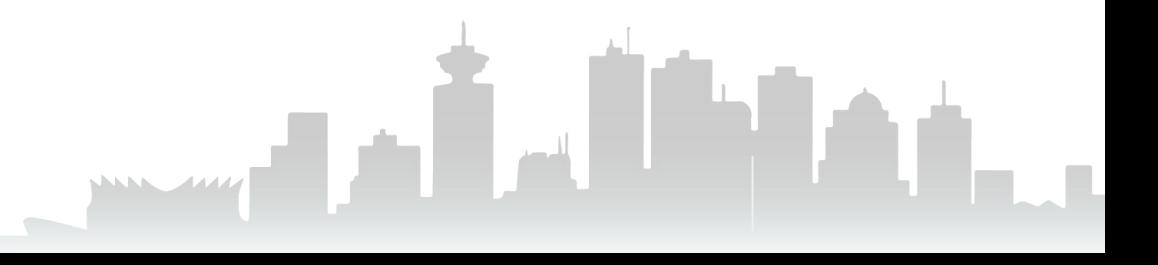

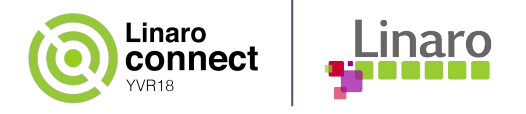

### **De-constifying VA\_BITS**

VA\_BITS is an obvious candidate to change, after my patch set I proposed to redefine VA\_BITS and introduce a couple more quantities:

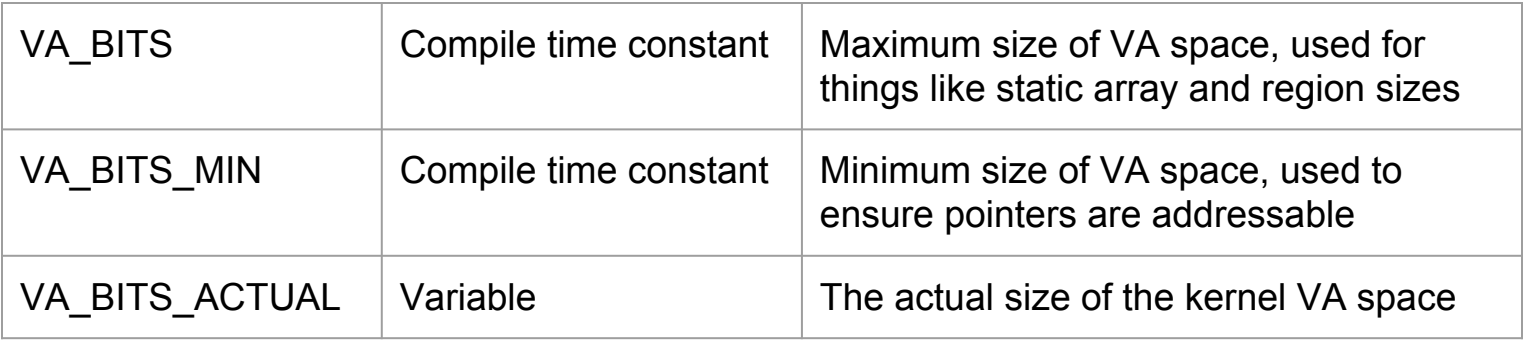

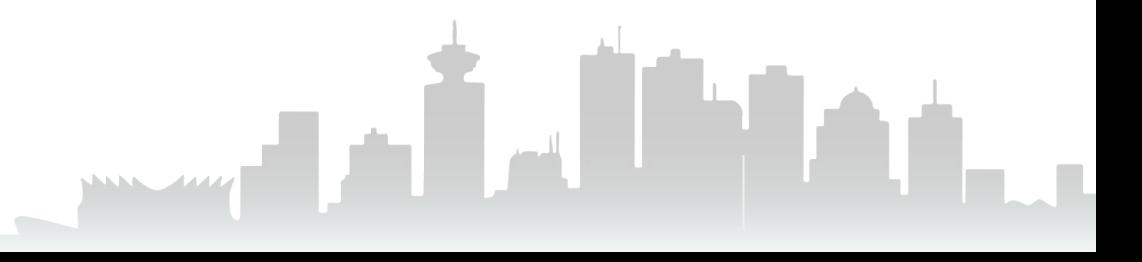

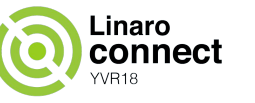

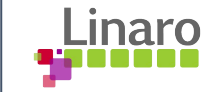

### **Kernel memory map**

- The direct linear map is in the "higher half" of the VA space,
- Whilst everything else is in the lower half.
- Going from 48 to 52-bits we definitely want the kernel text addresses to stay constant,
- Thus we need to flip the VA space.

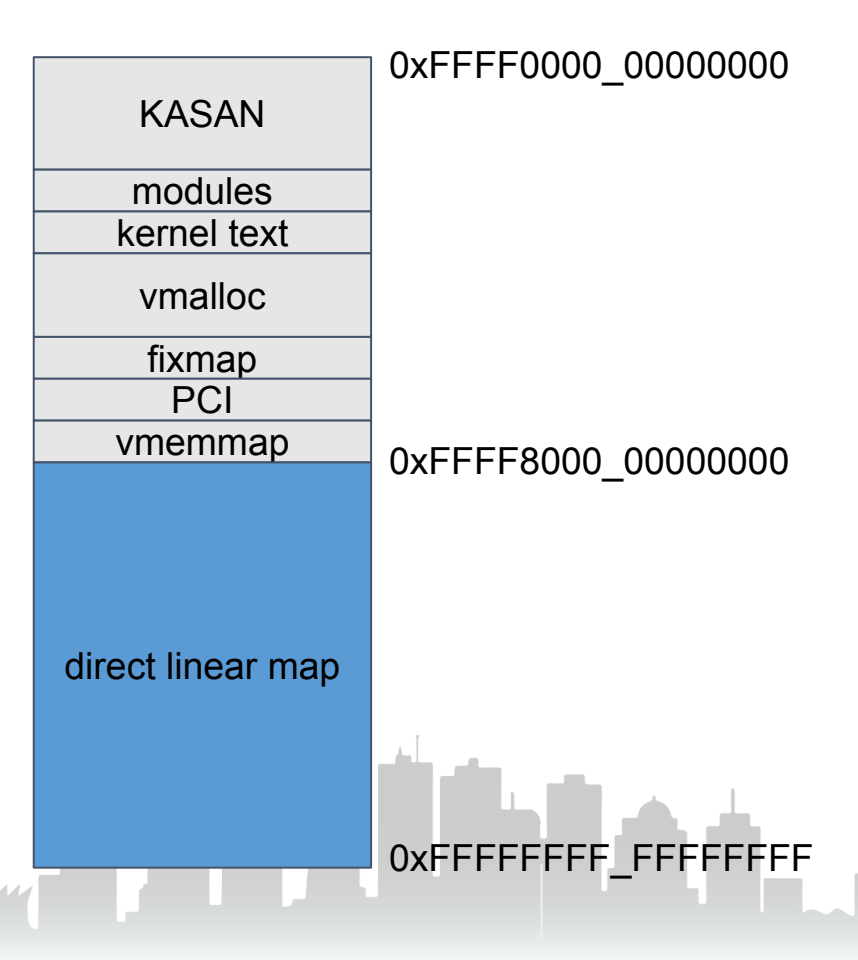

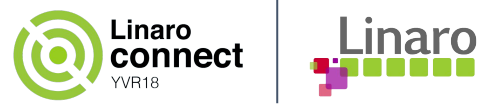

### **Adjusting the memory map**

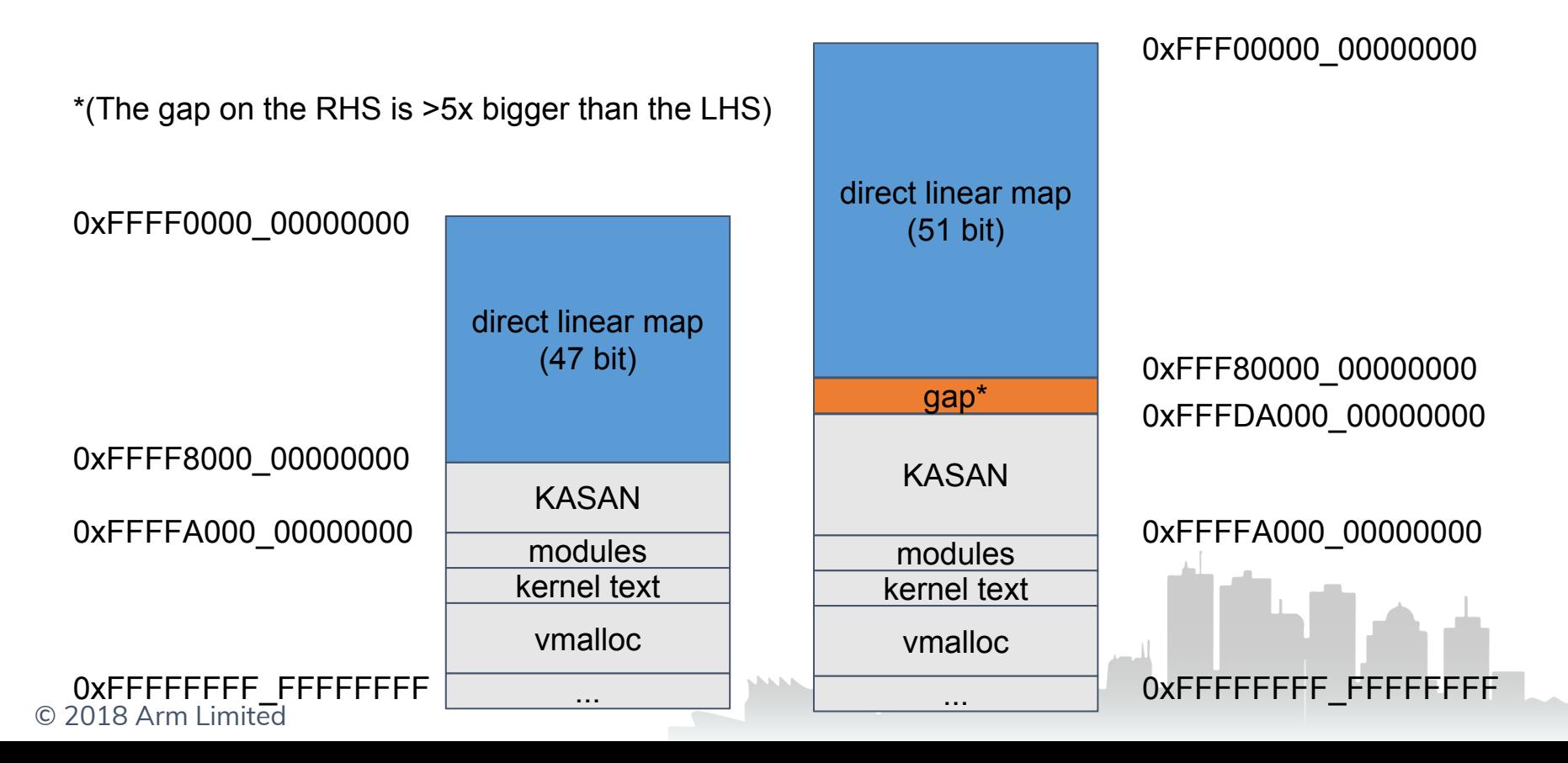

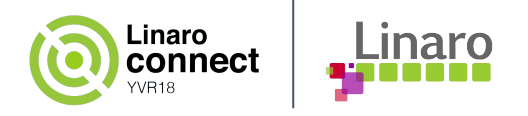

#### **52-bit userspace VAs**

- Userspace support for 52-bit VAs is much more straightforward. On Arm one can run with a 48-bit kernel VA and a 52-bit user VA simultaneously, (We can just set TCR\_EL1.T0SZ s.t. userspace is 52-bit, make PGDIR\_SIZE large enough for 52-bit and tweak TASK\_SIZE and PGDIR\_MASK),
- The major source of complexity is retaining compatibility with software that assumes a 48-bit userspace VA,
- If userspace calls mmap with an address hint with  $VA[51:48]$  != 0, then it is provided with a "high" address, (thanks to Jon Masters' feedback a future patch will also look at the size of the requested allocation),
- For all other cases (including the dynamic loader, stack etc) we get "low" addresses.

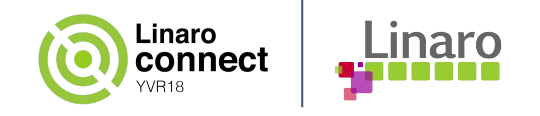

#### **Ramifications for userspace**

- If one is assuming that pointers are at most 48-bit and they **completely control** the sources of their pointers they should not notice anything (the ELF loader will load all .so's within 48 bits and the stack will be within 48-bits just as before),
- However, **library code** that is supplied pointers, must not assume that those pointers are limited to 48-bits,
- It is usually JITs and instrumentation tools which employ tagged pointers that are affected by VA space size changes.

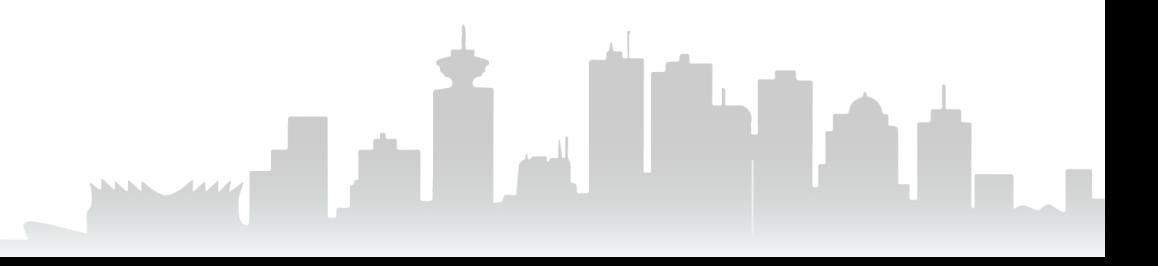

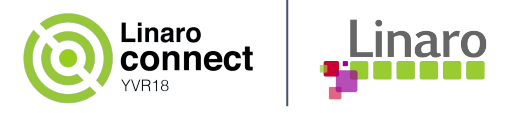

#### **Current status**

- Support for 52-bit kernel space has been posted upstream "[PATCH V3 0/8] 52-bit kernel VAs for arm64" [http://lists.infradead.org/pipermail/linux-arm-kernel/2018-May/576842.ht](http://lists.infradead.org/pipermail/linux-arm-kernel/2018-May/576842.html) [ml](http://lists.infradead.org/pipermail/linux-arm-kernel/2018-May/576842.html)
- Also, support for 52-bit user space has been posted "[PATCH 0/5] 52-bit userspace VAs" [http://lists.infradead.org/pipermail/linux-arm-kernel/2018-August/598588.](http://lists.infradead.org/pipermail/linux-arm-kernel/2018-August/598588.html) [html](http://lists.infradead.org/pipermail/linux-arm-kernel/2018-August/598588.html)
- If one is testing 52-bit user space they only need to merge the second patch set.

# arm

The Arm trademarks featured in this presentation are registered trademarks or trademarks of Arm Limited (or its subsidiaries) in the US and/or elsewhere. All rights reserved. All other marks featured may be trademarks of their respective owners.

www.arm.com/company/policies/trademarks

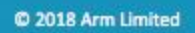